# **Mysz pionowa**

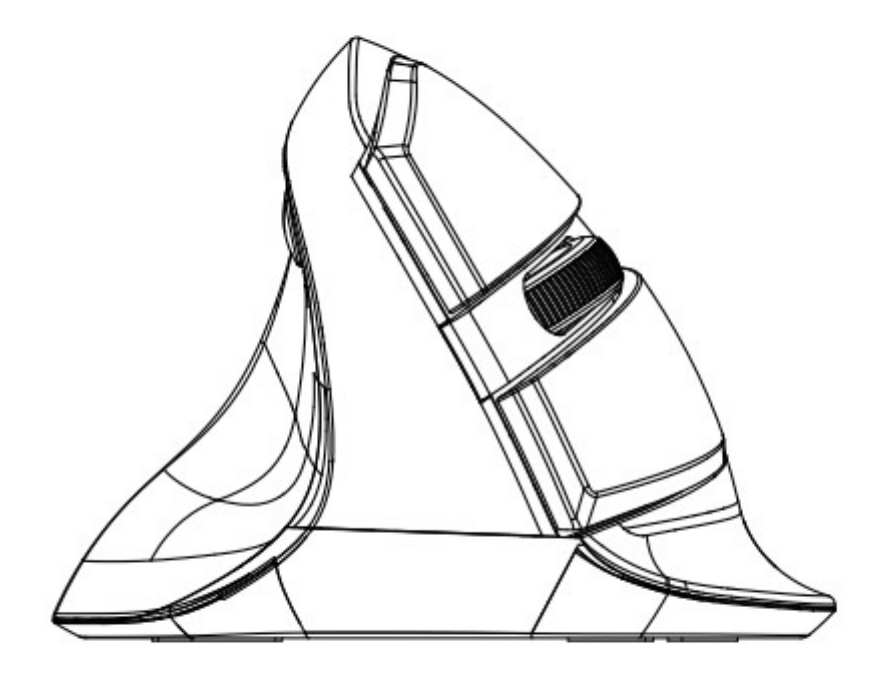

Instrukcja obsługi

Dziękujemy za wybór naszego produktu. Przed użyciem produktu przeczytaj uważnie niniejszą instrukcje.

## Zawartość paczki:

- Bezprzewodowa pionowa myszka x1
- Instrukcja obsługi x1
- Nano odbiornik USB (Odbiornik znajduje się w komorze baterii) x1
- Kabel do ładowarki USB typu C 1.4 m

### Przyciski funkcji:

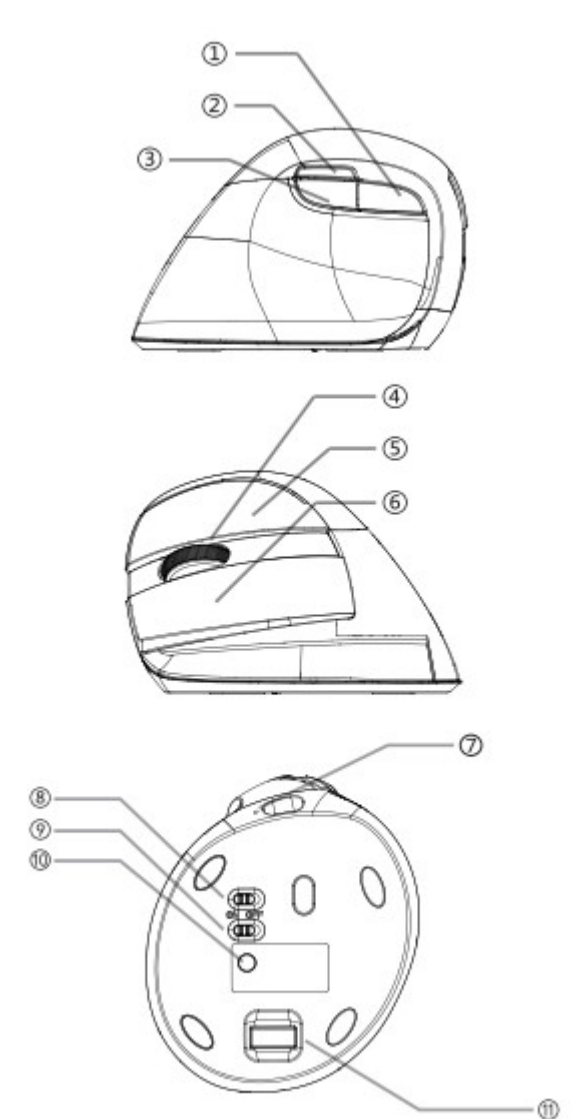

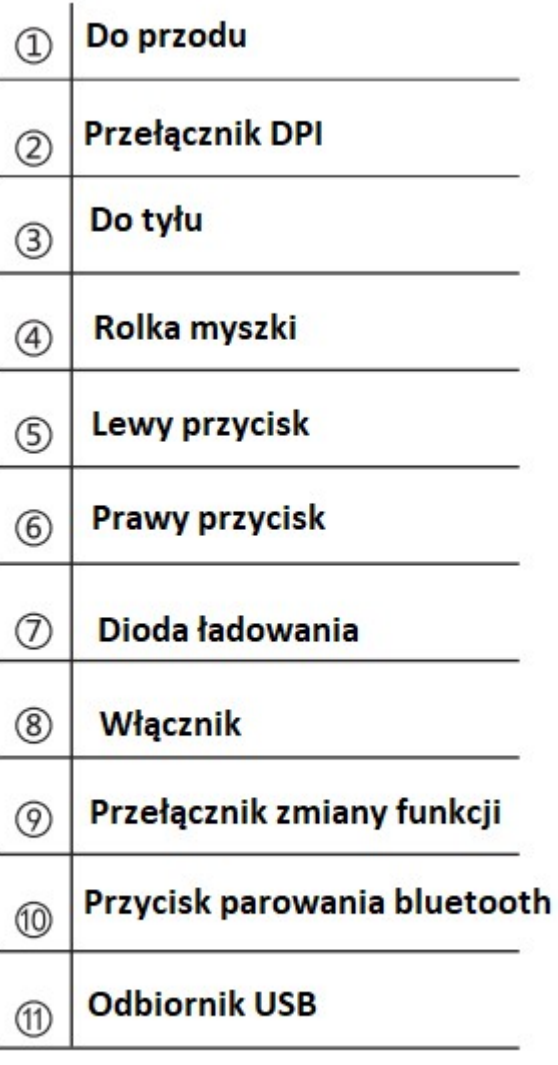

# $\triangleright$  Cechy:

- mysz pionowa jest zaprojektowana dla osób leworęcznych
- ergonomiczny design myszy
- posiada funkcję Dual mode connection
- mysz posiada wbudowaną baterię Li-ion o pojemności 1000mAh

# $\blacktriangleright$  Specyfikacja:

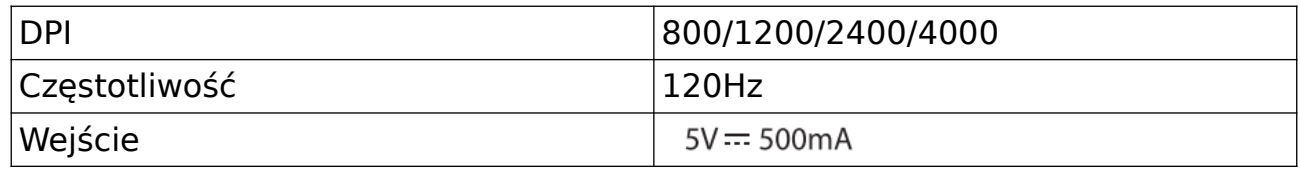

Podłączenie:

#### 1) 2.4G

Przełącz przełącznik ON/OFF ( Przycisk $(8)$ ) w pozycję ON, a następnie podłącz urządzenie.

Jeśli bezprzewodowe połączenie zostanie zerwane, spróbuj sparować urządzenia ponowie, wg poniższych kroków:

1. Upewnij się, że mysz jest naładowana a odbiornik jest podłączony do urządzenia.

2. Przełącz przełącznik 2.4G/BT (Przycisk $\mathcal{D}$ ) w pozycie "2.4G".

3. Włóż odbiornik do urządzenia a następnie naciśnij jednocześnie lewy i prawy przycisk myszy oraz przełącz przełącznik ON/OFF, ( Przycisk 8) w pozycję "ON". Po trzech sekundach myszka zacznie działać normalnie.

4. Jeśli myszka nadal nie będzie poprawnie sparowana, powtórz powyższe kroki.

#### 2) BT

Kiedy korzystasz pierwszy raz w funkcji BT, sparuj urządzenia za pomocą niżej opisanych kroków:

1. Przełącz przełącznik 2.4G/BT (Przycisk $\mathcal{D}$ ) w pozycję "BT".

2. Naciśnij przycisk parowania bluetooth( przycisk 10) przez trzy sekundy, aż

do momentu, kiedy dioda ładowania $(\overline{v})$  zaświeci się na czerwono i zacznie migać. W tym momencie na liście dostępnych urządzeń pojawi się "Bluetooth4.0 Mouse".

3. Kliknij w "Bluetooth4.0 Mouse" a dioda wyłączy się.

4. Jeśli myszka w tej chwili nie będzie poprawnie sparowana, powtórz powyższe kroki.

#### Uwaga:

Ładowanie myszki odbywa się poprzez podłączenie jej do portu USB za pomocą kabla USB typu C. Kiedy odbywa się ładowania, dioda ładowania $(\bar{O})$ ) świeci się na czerwono. Kiedy myszka będzie w pełni naładowana, dioda zgaśnie.

Naciśnij przycisk zmiany Dpi, by przełączać się pomiędzy trybami DPI: 800/1200/2400/4000. Podczas wyboru trybu DPI, dioda mruga automatycznie, jeden raz, dwa razy, trzy raz, cztery razy itd. W celu wyłączenia podświetlenia myszki naciśnij jednocześnie lewy klawisz myszy oraz suwak przez 3 sekundy.

## Porady dotyczące rozwiązywania problemów.

- Upewnij się, że odbiornik jest podłączony do portu USB.

- Upewnij się, że dystans pomiędzy myszką a urządzeniem jest mniejszy, niż 10m

- Upewnij się, że przełącznik "ON/OFF" jest w pozycji "ON",

#### **Ochrona środowiska**

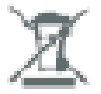

Zużyty sprzęt elektroniczny oznakowany zgodnie z dyrektywą Unii Europejskiej, nie może być umieszczany łącznie z innymi odpadami komunalnymi. Podlega on selektywnej zbiórce i recyklingowi w wyznaczonych punktach. Zapewniając jego prawidłowe usuwanie, zapobiegasz potencjalnym, negatywnym konsekwencjom dla środowiska naturalnego i zdrowia ludzkiego. System zbierania zużytego sprzętu zgodny jest z lokalnie obowiązującymi przepisami ochrony środowiska dotyczącymi usuwania odpadów. Szczegółowe informacje na ten temat można uzyskać w urzędzie miejskim, zakładzie oczyszczania lub sklepie, w którym produkt został zakupiony.

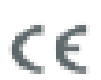

Produkt spełnia wymagania dyrektyw tzw. Nowego Podejścia Unii Europejskiej (UE), dotyczących zagadnień związanych z bezpieczeństwem użytkowania, ochroną zdrowia i ochroną środowiska, określających zagrożenia, które powinny zostać wykryte i wyeliminowane.

Szczegółowe informacje o warunkach gwarancji dystrybutora / producenta dostępne na stronie internetowej https://serwis.innpro.pl/gwarancja